## **Ältere versionen**

Wird der Inhalt einer Seite bearbeitet und geändert, so wird die neue Version erstellt. Die ältere Version wird aber nicht einfach gelöscht oder überschrieben, sondern sie wird ins Attic-Verzeichnis verschoben und bleibt dort erhalten. Mit dem Button Ältere Versionen werden alle älteren Bearbeitungen der Seite angezeigt.

Die **Oiff-Funktion** (dargestellt mit blau-roter Brille) erlaubt das Vergleichen von älteren Versionen. Die Änderungen von einer Version zur nächsten werden farblich hervorgehoben.

## **Technisches (nur relevant für den Administrator des eigenen Wikis)**

Wo die Dateien mit den älteren Versionen physikalisch abgelegt werden, ist in den beiden [Konfigurationsoptionen](https://wiki.einsatzleiterwiki.de/doku.php?id=wiki:hilfe:config) savedir und olddir definiert.

Standardpfad:

DokuWiki-Installationspfad / data / attic / (Namensraum) / Seitenname mit Zeitstempel

Der gesamte Seiteninhalt wird gespeichert (nicht nur die Unterschiede zwischen den beiden Versionen).

Die Konfigurationsoption [compression](https://wiki.einsatzleiterwiki.de/doku.php?id=wiki:hilfe:config) gibt an, ob die älteren Versionen im attic komprimiert abgelegt werden oder nicht. Ältere Versionen können gelöscht werden, indem manuell (auf Dateisystemebene) Dateien und ggf. Ordner der Namensräume gelöscht werden.

## **Quellenangabe**

[https://www.dokuwiki.org/de:attic,](https://www.dokuwiki.org/de:attic) veröffentlicht unter der CC Attribution-Share Alike 3.0 Unported-Lizenz

From: <https://wiki.einsatzleiterwiki.de/> - **Einsatzleiterwiki** Permanent link: **[https://wiki.einsatzleiterwiki.de/doku.php?id=wiki:hilfe:funktionen:aeltere\\_versionen&rev=1360944222](https://wiki.einsatzleiterwiki.de/doku.php?id=wiki:hilfe:funktionen:aeltere_versionen&rev=1360944222)**

Last update: **15.02.2013 17:03**

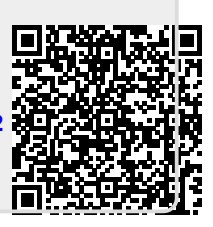